# **Catalogue Services Lite**

Jan Růžička<sup>1</sup>, Michal Šeliga<sup>2</sup>

<sup>1</sup>Institute of geoinformatics, VSB-TU of Ostrava, 17. listopadu 15, 708 33, Ostrava – Poruba, Czech Republic jan.ruzicka@vsb.cz <sup>2</sup>T-MAPY spol. s r.o., Vědeckotechnologický park Ostrava, a. s., Technologická 372/2, 708 00 Ostrava Pustkovec, Czech Republic mise@tmapy.cz

**Abstract.** We have discovered that a very important part of the architecture for GeoWeb services orchestration is a catalogue. It does not matter what kind of a catalogue is used and what type of technology is used for metadata storage. The most important part of the catalogue are two items. The first is a used standard for the description of GeoWeb services and the second one is a standard used for building a catalogue's interface. We spent a lot of time analysing two possible standards for building the catalogue's interface. The first standard named UDDI (Universal Description Discovery and Integration) has shown itself as not flexible enough to hold necessary geo-based attributes in communication with the catalogue. The second one, named CSW (Catalogue Services of Web), has shown itself as too complicated for implementation. We have decided to use CSW as a base for building a less-complicated standard for the catalogue used in the architecture for orchestration. The result of our research is called CSW Lite and the paper should describe this standard in a brief, but complex way. CSW Lite should be easy to implement and should have all the necessary parts for the architecture of orchestration. CSW Lite should be compatible with complete CSW specification so as to allow a general CSW client to use it in a process of an orchestration.

**Keywords:** catalogue, CSW Lite, CSW-L, GeoWeb

# **1 Introduction**

The company that would like to have a CSW compatible catalogue has three possible ways of how to do this. In the commercial sphere, there are several systems that implement CSW specification. Most of them are part of general software solutions that are very expensive. There are only two known system in the area of open source software (GeoNetwork Open Source and Deegree). The third way is based on one's own CSW implementation. All of the options bring challenges. The reason why there are not enough implementations in this area (or they are costly) and why the last way is very difficult for a typical organization is the complexity of the CSW specification. CSW Lite (CSW-L) is a reaction to a quite unnoticed situation in the area of catalogue services for geodata and geoweb services. CSW-L should be a simple specification that could be implemented by a single programmer with basic knowledge of the standards and technologies. CSW-L is compatible with the full CSW 2.0.2 specification and it uses only a minimal set of capabilities of CSW 2.0.2. This simplification should make the CSW more understandable to a general developer.

# **2 Description of General CSW-L Capabilities**

Metadata records are only based on Dublin Core (ISO 15936:2009). This could seem to be limited for searching, but according to research from the project and several other previous projects, the Dublin Core elements can be used in an efficient way. These parts are specified in CSW specification as Core returnable (query-able) elements.

Communication is based only on HTTP protocol. To make this specification simple enough, other protocols are not supported.

Supported operations are basic methods for catalogue discovery (GetCapabilities, GetRecords, DescribeRecord and GetRecordById). A distributed search is not supported.

# **3 GetCapabilities Operation**

The GetCapabilities operation [OGC 2009a, page 131] is used as the initial handshake between a client and a service. The service responds with a document that contains a description of the service capabilities (supported operations, formats, etc.).

#### **3.1 Request**

The GetCapabilities operation is requested via the HTTP GET method with three encoded parameters using KVP (Key-Value Pairs). Values of the parameters are fixed as is shown in the following example.

```
http://gis.vsb.cz/catalogue/cswl?
REQUEST=GetCapabilites&SERVICE=CSW&VERSION=2.0.2
```
#### **3.2 Response**

The response is an XML formatted document as is described in the following example. Values marked by -- should be modified, the others should stay untouched. This document specifies which part of the CSW capabilities must be implemented.

```
<?xml version="1.0" encoding="UTF-8"?>
<csw:Capabilities version="2.0.2" updateSequence="0"
xmlns:ows="http://www.opengis.net/ows"
xmlns:ogc="http://www.opengis.net/ogc"
xmlns:csw="http://www.opengis.net/cat/csw/2.0.2"
xmlns:xlink="http://www.w3.org/1999/xlink"> 
        <ows:ServiceIdentification> 
               <ows:ServiceType>CSW</ows:ServiceType> 
               <ows:ServiceTypeVersion>2.0.2</ows:ServiceTypeVersion> 
        <ows:Title> -- CSW Lite example -- </ows:Title>
        <ows:Abstract> -- This is example of CSW Lite specification --
</ows:Abstract> 
               <ows:Keywords> 
           <ows:Keyword> -- CSW Lite -- < /ows:Keyword>
           <ows:Keyword>--GeoWeb--</ows:Keyword>
               </ows:Keywords> 
               <ows:Fees>NONE</ows:Fees> 
               <ows:AccessConstraints>NONE</ows:AccessConstraints> 
        </ows:ServiceIdentification> 
        <ows:ServiceProvider> 
        <ows:ProviderName> -- VSB-TUO --</ows:ProviderName>
        <ows:ProviderSite xlink:href="--http://gis.vsb.cz--"/>
               <ows:ServiceContact> 
           <ows:IndividualName>--Jan Ruzicka--</ows:IndividualName>
           <ows:PositionName>--Lecturer--</ows:PositionName>
                     <ows:ContactInfo> 
                            <ows:Address> 
                   <ows:ElectronicMailAddress>--jan.ruzicka@vsb.cz--
</ows:ElectronicMailAddress> 
                            </ows:Address> 
                            <ows:OnlineResource 
xlink:href="mailto:--jan.ruzicka@vsb.cz--"/>
                     </ows:ContactInfo> 
             </ows:ServiceContact> 
      </ows:ServiceProvider> 
      <ows:OperationsMetadata> 
             <ows:Operation name="GetCapabilities"> 
           <ows: DCP>             <ows:HTTP>
```

```
                 <ows:Get 
xlink:href="http://gis.vsb.cz/catalogue/cswl?"/> 
                   </<sub>ows</sub>:HTTP></sub>
                        </ows:DCP> 
              </ows:Operation> 
              <ows:Operation name="DescribeRecord"> 
                        <ows:DCP> 
                               <ows:HTTP> 
                                         <ows:Post 
xlink:href="http://gis.vsb.cz/catalogue/cswl?"/> 
                               </ows:HTTP> 
              </ows:DCP>
                        <ows:Parameter name="typeName"> 
                               <ows:Value>csw:Record</ows:Value> 
                        </ows:Parameter> 
                        <ows:Parameter name="outputFormat"> 
                               <ows:Value>application/xml</ows:Value> 
                        </ows:Parameter> 
                        <ows:Parameter name="schemaLanguage"> 
                                <ows:Value>XMLSCHEMA</ows:Value> 
                        </ows:Parameter> 
              </ows:Operation> 
              <ows:Operation name="GetRecords"> 
                        <ows:DCP> 
                               <ows:HTTP> 
                                         <ows:Post 
xlink:href="http://gis.vsb.cz/catalogue/cswl?"/> 
                  </ows:HTTP>         </ows:DCP> 
                      <ows:Parameter name="TypeName"> 
                               <ows:Value>csw:Record</ows:Value> 
                      </ows:Parameter> 
                      <ows:Parameter name="outputFormat"> 
                             <ows:Value>application/xml</ows:Value> 
                      </ows:Parameter> 
                      <ows:Parameter name="outputSchema"> 
<ows:Value>http://www.opengis.net/cat/csw/2.0.2</ows:DefaultValue> 
                      </ows:Parameter> 
                      <ows:Parameter name="resultType"> 
                               <ows:Value>hits</ows:DefaultValue> 
                               <ows:Value>results</ows:Value> 
                      </ows:Parameter> 
                      <ows:Parameter name="ElementSetName"> 
                               <ows:Value>brief</ows:Value> 
                               <ows:Value>summary</ows:Value> 
                               <ows:Value>full</ows:Value> 
                      </ows:Parameter> 
                      <ows:Parameter name="CONSTRAINTLANGUAGE"> 
                               <ows:Value>Filter</ows:Value> 
                      </ows:Parameter> 
              </ows:Operation> 
              <ows:Operation name="GetRecordById"> 
                      <ows:DCP> 
                               <ows:HTTP> 
                                       <ows:Get 
xlink:href="http://gis.vsb.cz/catalogue/cswl?"/> 
                  </ows:HTTP>         </ows:DCP> 
                      <ows:Parameter name="ElementSetName"> 
                               <ows:Value>brief</ows:Value> 
                               <ows:Value>summary</ows:Value>
```

```
             <ows:Value>full</ows:Value> 
                     </ows:Parameter> 
              </ows:Operation> 
       </ows:OperationsMetadata> 
       <ogc:Filter_Capabilities> 
              <ogc:Spatial_Capabilities> 
                       <ogc:Spatial_Operators> 
                 <ogc:BBOX\overline{/>}         </ogc:Spatial_Operators> 
              </ogc:Spatial_Capabilities> 
              <ogc:Scalar_Capabilities> 
                     <ogc:Logical_Operators/> 
                     <ogc:Comparison_Operators> 
                              <ogc:Simple_Comparisons/> 
                 <ogc:Like/>
                     </ogc:Comparison_Operators> 
              </ogc:Scalar_Capabilities> 
       </ogc:Filter_Capabilities> 
</csw:Capabilities>
```
# **4 DescribeRecord Operation**

The DescribeRecord operation [OGC 2009a, page 134] returns the description of a metadata record returned in a response to GetRecords or GetRecordById operations.

#### **4.1 Request**

The request is XML encoded and transferred via the HTTP POST method. The request is encoded as is described in the following example.

```
<?xml version="1.0" encoding="UTF-8"?>
<DescribeRecord service="CSW"  version="2.0.2"
outputFormat="application/xml"
      schemaLanguage="http://www.w3.org/2001/XMLSchema"
      xmlns="http://www.opengis.net/cat/csw/2.0.2">
      <TypeName>csw:Record</TypeName>
</DescribeRecord>
```
#### **4.2 Response**

The response for this operation is an XML schema that describes (specifies) the structure of the metadata record. The CSW-L compatible service must return document available at http://schemas.opengis.net/csw/2.0.2/record.xsd [OGC 2009b].

# **5 GetRecords Operation**

The GetRecords operation [OGC 2009a, page 142] returns metadata records according to specified conditions in a request.

#### **5.1 Request**

The request is XML encoded and delivered via the HTTP POST method. The request consists of four parts:

- the GetRecords element
- the Query element

```
 the ElementSetName element
```

```
● the Constraint element
```
The structure of a request is described in the following example.

```
<?xml version="1.0" encoding="UTF-8"?>
<GetRecords
       service="CSW"
       version="2.0.2"
      maxRecords="5"
      startPosition="1"
      resultType="results"
       xmlns="http://www.opengis.net/cat/csw/2.0.2"
       xmlns:csw="http://www.opengis.net/cat/csw/2.0.2"
       xmlns:ogc="http://www.opengis.net/ogc"
       xmlns:gml="http://www.opengis.net/gml">
       <Query typeNames="csw:Record">
              <ElementSetName typeNames="csw:Record">full</ElementSetName>
              <Constraint version="1.1.0">
                     <ogc:Filter>
                            <ogc:And>
                                 <ogc:PropertyIsLike escapeChar="\" singleChar="?"
wildCard="*">
                                          <ogc:PropertyName>dc:title</ogc:PropertyName>
                                          <ogc:Literal>*Elevation*</ogc:Literal>
                                   </ogc:PropertyIsLike>
                                   <ogc:PropertyIsEqualTo>
                                          <ogc:PropertyName>dc:type</ogc:PropertyName>
                                          <ogc:Literal>Service</ogc:Literal>
                                   </ogc:PropertyIsEqualTo>
                                   <ogc:PropertyIsGreaterThanOrEqualTo>
                                          <ogc:PropertyName>dct:modified</ogc:PropertyName>
                         <ogc:Literal>2004-03-01</ogc:Literal>
                                   </ogc:PropertyIsGreaterThanOrEqualTo>
                                   <ogc:BBOX>
                                          <ogc:PropertyName>ows:BoundingBox</ogc:PropertyName>
                                          <gml:Envelope>
                                                 <gml:lowerCorner>14.05 46.46</gml:lowerCorner>
                                                 <gml:upperCorner>17.24 48.42</gml:upperCorner>
                                          </gml:Envelope>
                                   </ogc:BBOX>
                            </ogc:And>
                     </ogc:Filter>
              </Constraint>
       </Query>
</GetRecords>
```
#### **The GetRecords Element**

The CSW-L compatible service must implement five attributes that are described in the following table.

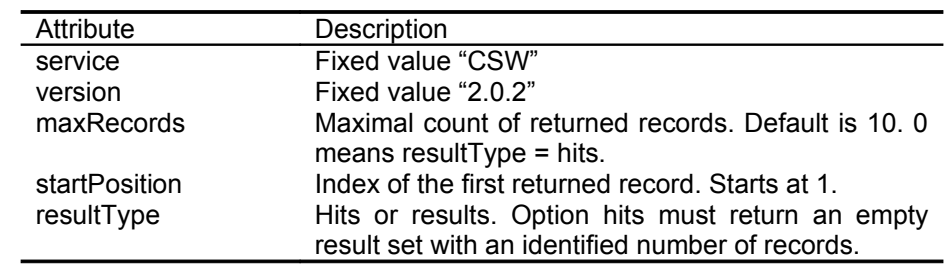

**Table 1. Attributes for the GetRecords element**

### **The Query Element**

The Query element is fixed as is shown in the previous example.

#### **The ElementSetName Element**

The element ElementSetName contains the fixed attribute typeNames as is shown in the previous example. There are three options of the possible value; they are described in the following table.

#### **Table 2. Values for the ElementSetName element**

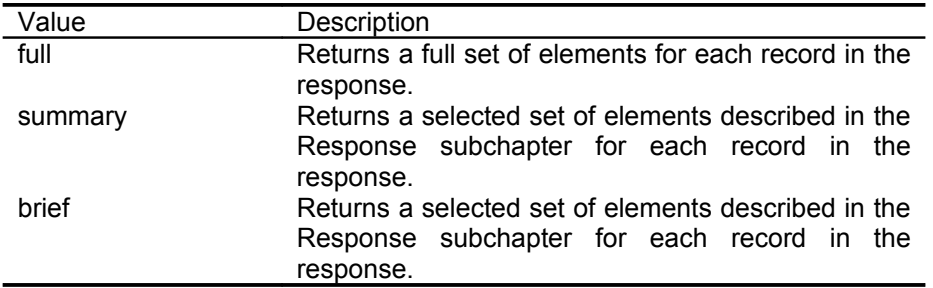

#### **The Constraint Element**

The Constraint element is based on the OGC Filter Implementation Specification [OGC 2009a, page 152]. It has one fixed attribute and one fixed element ogc:Filter. Specified conditions for searching in a catalogue are found inside ogc:Filter . The structure is described in the previous example. The CSW-L compatible service must support operators described in the following table.

#### **Table 3. Mandatory constraint operators**

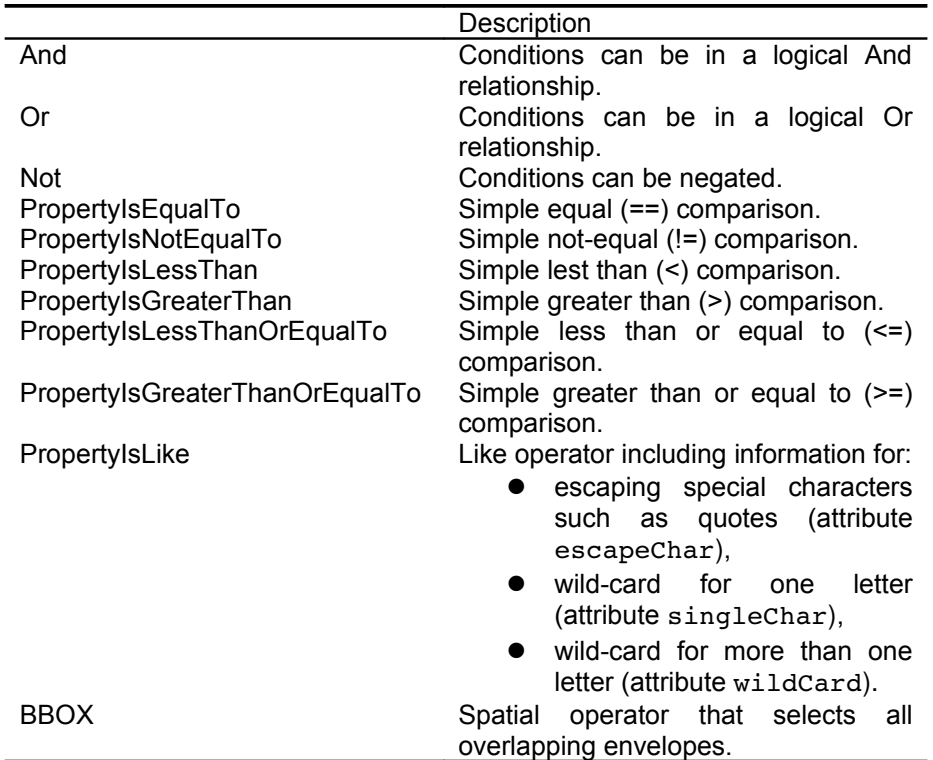

Properties can be specified from all metadata elements listed in the Response subchapter.

#### **5.2 Response**

The response structure [OGC 2009a, page 120] depends on two parameters in the request resultType and ElementSetName. When the requested resultType is hit, only then a count of records is returned. When the requested resultType is results, then metadata records are returned.

Structure of each record depends on the ElementSetName parameter. The richest record is returned when the value is full.

#### **Response on hits**

Response on resultType=hits returns basic information about the search result, but without any records included. The structure of the response is described in the following example.

```
<?xml version="1.0" encoding="UTF8"?>
<csw:GetRecordsResponse xmlns="http://www.opengis.net/cat/csw/2.0.2"
      xmlns:csw="http://www.opengis.net/cat/csw/2.0.2">
   <csw:SearchStatus timestamp="2009-10-04T09:05:25"/>
      <csw:SearchResults
                 nextRecord="0"
                 numberOfRecordsMatched="5"
                 numberOfRecordsReturned="5" 
      />
```

```
</csw:GetRecordsResponse>
```
All elements and attributes included in the example are mandatory. The following table describes attributes.

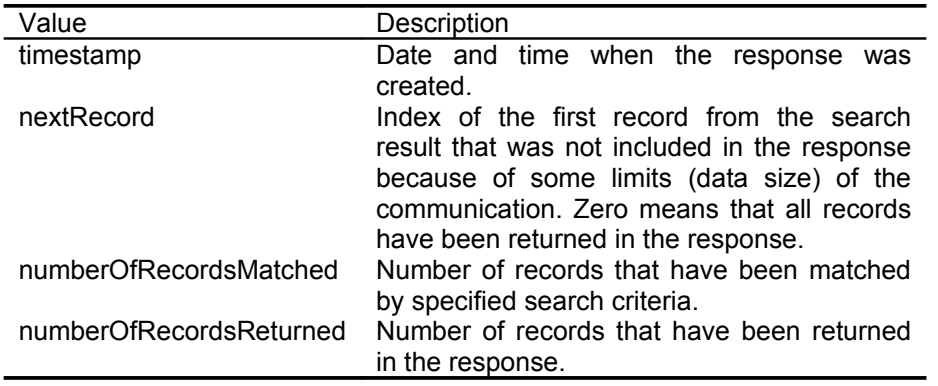

#### **Table 4. Attributes for response on hits**

#### **Response on full**

Response on resultType=results and ElementSetName=full is the same as response on resultType=hits described above, but it includes records (elements Record) in the SearchResults element. The structure of the Record element is described in the following example. All elements are mandatory. If the information for the element is not available, it must be filled with NULL. Elements dc:subject, dc:contributor, dc:relation, dc:source, and dc:publisher can occur more than once.

```
<csw:Record
      xmlns:csw="http://www.opengis.net/cat/csw/2.0.2" 
      xmlns:dc="http://purl.org/dc/elements/1.1/"
      xmlns:dct="http://purl.org/dc/terms/"
      xmlns:ows="http://www.opengis.net/ows"
      >
         <dc:creator>VSB-TUO</dc:creator>
         <dc:contributor>T-Mapy</dc:contributor>
         <dc:publisher>VSB-TUO</dc:publisher>
                 <dc:subject>erosion</dc:subject>
                 <dct:abstract>Dataset that dscribes erosion risk in the Czech
republic</dct:abstract>
                 <dc:identifier>http://gis.vsb.cz/datasets/1567890</dc:identifier>
                 <dc:relation>contact:mailto:jan.ruzicka@vsb.cz</dc:relation>
                 <dc:source>http://gis.vsb.cz/datasets/0015600</dc:source>
                 <dc:rights>free to use</dc:rights>
```

```
        <dc:type>Dataset</dc:type>
                  <dc:title>Erosion risk in the Czech republic</dc:title>
          <dct:modified>2006-05-01</dct:modified>
                  <dc:language>en</dc:language>
                  <ows:BoundingBox>
                                    <ows:LowerCorner>12.10 48.27</ows:LowerCorner>
                                    <ows:UpperCorner>18:87 51.32</ows:UpperCorner>
                  </ows:BoundingBox>
</csw:Record>
```
#### **Response on summary**

Response on resultType=results and ElementSetName=summary is the same as response on ElementSetName=full described above, but the record element is named SummaryRecord and it includes only selected metadata items (dc:identifier, dc:title, dc:type, dc:subject, dc:format, dc:relation, dct:modified, dct:abstract, and ows:BoundingBox).

#### **Response on brief**

Response on resultType=results and ElementSetName=brief is the same as response on ElementSetName=full described above, but the record element is named BriefRecord and it includes only selected metadata items (dc:identifier, dc:title, dc:type, and ows:BoundingBox).

### **6 GetRecordById Operation**

The GetRecordById operation [OGC 2009a, page 160] is KVP encoded and requested via HTTP GET method. It returns a record (records) according to specified id (ids). The same possibility exists to request a full, summary, or brief record from the catalogue.

#### **6.1 Request**

```
http://gis.vsb.cz/catalogue/cswl?
REQUEST=GetRecordById&SERVICE=CSW&VERSION=2.0.2&ElementSetName=full&id=
http://gis.vsb.cz/datasets/0015600,http://gis.vsb.cz/datasets/0115600
```
Parameters REQUEST, SERVICE, and VERSION are mandatory and fixed. The parameter ElementSetName is optional (default is summary). Parameter Id can contain a comma to separate ids and is mandatory.

#### **6.2 Response**

The response is the same as in the GetRecords operation.

# **7 Description of Services**

The CSW-L specification comes from the GeoWeb services orchestration project. To make CSW-L specifications more clear in a context of GeoWeb services orchestration, it should include information on how to describe specific information about services using Dublin Core.

#### **7.1 Service type**

One of the most important issues that is connected with service description is the identification of the service type. When searching in the catalogue, a user (client) must have the possibility to find similar services based not only on service interface (WMS), but on the data used as well.

For purposes of an orchestration, it is necessary to be able find similar services. This can be managed through several ways. Some of them are described in [Růžička 2008]. The most suitable seems to be the concept based on ontology, where similar services are described as related terms in one branch of the ontology. The service type consists of interface definition, used data, and used algorithms. The service type is defined by the identifier in the thesaurus. The identifier is constructed from parts of the service description to make the id more human readable. Examples of two identifiers follow.

ogc:WMS:1.1.1/datasets:ZABAGED,DMÚ200/algorithms:simplify gis.vsb.cz:erosion:0.0.1/datasets:FreeGEOCZ/algorithms:RUSLE

What is still not defined is the dependency of the similarity on a context of a provided process (running orchestra). This should be defined later and included in the CSW-L specification.

#### **7.2 Monitoring**

For purposes of an orchestration, there are very important measures in service monitoring [Kaszper 2008]. This information can be directly written into csw:Record, but it could make csw:Record too complex. That is why this kind of information is only referenced via the dc:relation element. One of the dc:relation elements in csw:Record should (necessary for dynamic orchestration) include a reference to an XML document (static or dynamic). The reference must be a URI that starts with a monitoring prefix and continues with the document's URL. The two following examples describe how the reference must be constructed.

```
<dc:relation>monitoring:http://gis.vsb.cz/services/monitoring/0015647.xml</
dc:relation>
<dc:relation>monitoring:http://gis.vsb.cz/catalogue/monitor?
id=0015647</dc:relation>
```
The monitoring document should contain results from monitoring. We have specified three monitoring parameters that should be included, but others can be added to the results. An example of the XML file that describes results from monitoring follows.

```
<?xml version="1.0" encoding="UTF-8"?>
<Service xmlns="http://gis.vsb.cz/monitoring/0.0.1"
id="http://gis.vsb.cz/services/0015647">
   <stability>0.95</stability>
    <lastState>ssOK</lastState>
    <speed>1000</speed>
</Service>
```
The stability element contains a float value that describes the long time stability of the service measured in percentage of valid responses according to all valid requests.

The lastState element describes the state of the service from the last monitoring. The possible values are: ssOK, ssWarning, ssCritical, and ssUnknown.

The speed element contains the average time spent on one request-response operation. It is measured in milliseconds.

#### **7.3 Full example**

The following example describes how a service description should look using DublinCore. There are five dc:relation elements, one for contact, one for monitoring, and three for binding (where a service is accessible) information.

```
<csw:Record
      xmlns:csw="http://www.opengis.net/cat/csw/2.0.2" 
      xmlns:dc="http://purl.org/dc/elements/1.1/"
      xmlns:dct="http://purl.org/dc/terms/"
      xmlns:ows="http://www.opengis.net/ows"
      >
        <dc:creator>VSB-TUO</dc:creator>
        <dc:contributor>T-Mapy</dc:contributor>
```
<dc:publisher>VSB-TUO</dc:publisher> <dc:subject>erosion</dc:subject> <dct:abstract>Service that returns erosion risk in a specified location</dct:abstract> <dc:identifier>http://gis.vsb.cz/services/1567890</dc:identifier> <dc:relation>contact:mailto:jan.ruzicka@vsb.cz</dc:relation> <dc:relation>monitoring:http://gis.vsb.cz/catalogue/monitor? id=0015647</dc:relation> <dc:relation>binding:http:http://gis.vsb.cz/services/http/erosion</ dc:relation> <dc:relation>binding:soap:http//gis.vsb.cz/services/soap/erosion? wsdl</dc:relation> <dc:relation>binding:rest:http//gis.vsb.cz/services/rest/erosion</d c:relation> <dc:source>NULL</dc:source> <dc:rights>free to use</dc:rights> <dc:type>Service/gis.vsb.cz:erosion:0.0.1/datasets:FreeGEOCZ/algori thms:RUSLE</dc:type> <dc:title>Service for erosion risk in the Czech republic</dc:title> <dct:modified>2006-05-01</dct:modified> <dc:language>en</dc:language> <ows:BoundingBox> <ows:LowerCorner>12.10 48.27</ows:LowerCorner> <ows:UpperCorner>18:87 51.32</ows:UpperCorner> </ows:BoundingBox> </csw:Record>

# **8 Conclusion**

The prepared CSW-L specification should be simple enough to be easily implemented by any developer. There are still some open problems with the specification, mainly in the area of a service description using Dublin Core, but this first proposal of the CSW-L specification should be discussed in 2010 and developed into a better solution. CSW-L will be proved in a real situation when the dynamic orchestration will be used. This testing should bring results that can improve the specification.

# **References**

[Kaszper 2008]: Kaszper, R. (2008) *Sledování stavu služeb pro GeoWeb*. Diploma thesis. VŠB-TUO, Ostrava. 2008.

[OGC 2009a]: OGC. http://portal.opengeospatial.org/files/?artifact\_id=20555, CSW 2.0.2.

[OGC 2009b]: OGC. http://schemas.opengis.net/csw/2.0.2/.

[Růžička 2008]: Růžička, J. (2008a) *ISO 19115 for GeoWeb services orchestration. Proceedings from Geoinformatics on CTU 2008*. CTU, Prague. Available at:

```
http://geoinformatics.fsv.cvut.cz/wiki/index.php/ISO_19115_for_GeoWeb_services_orchestration
```
# **Support**

The article is supported by the Grant agency of the Czech Republic (GACR) as a part of the project **GA 205/07/0797 GeoWeb services orchestration**.